# Designing a Computer Program

Programming is easy. It's knowing what to program that is difficult.

### Flowcharts and Programming

- Outline a programming task with a flowchart.
- Relate the flowchart to programming structures.
- Create a flowchart during this presentation.

### Top Down Design

- Start with a large task.
- Use a flowchart to outline the task.
- Break the task into smaller more understandable tasks.
- Divide the smaller tasks into subtasks if it's easier to understand.

### Top Down Design

- Clearly state the problem you are trying to solve.
- Define the inputs for the problem.
- Define the required output.
- Visualize the procedure with a flowchart.

#### Problem: Count the number of student birthdays in each month and on what day

Necessary Inputs

1. How many students are there?

Output Format

- Number in each month?
- 2. Number on each day?
- 3. Or the number on each day of the month?

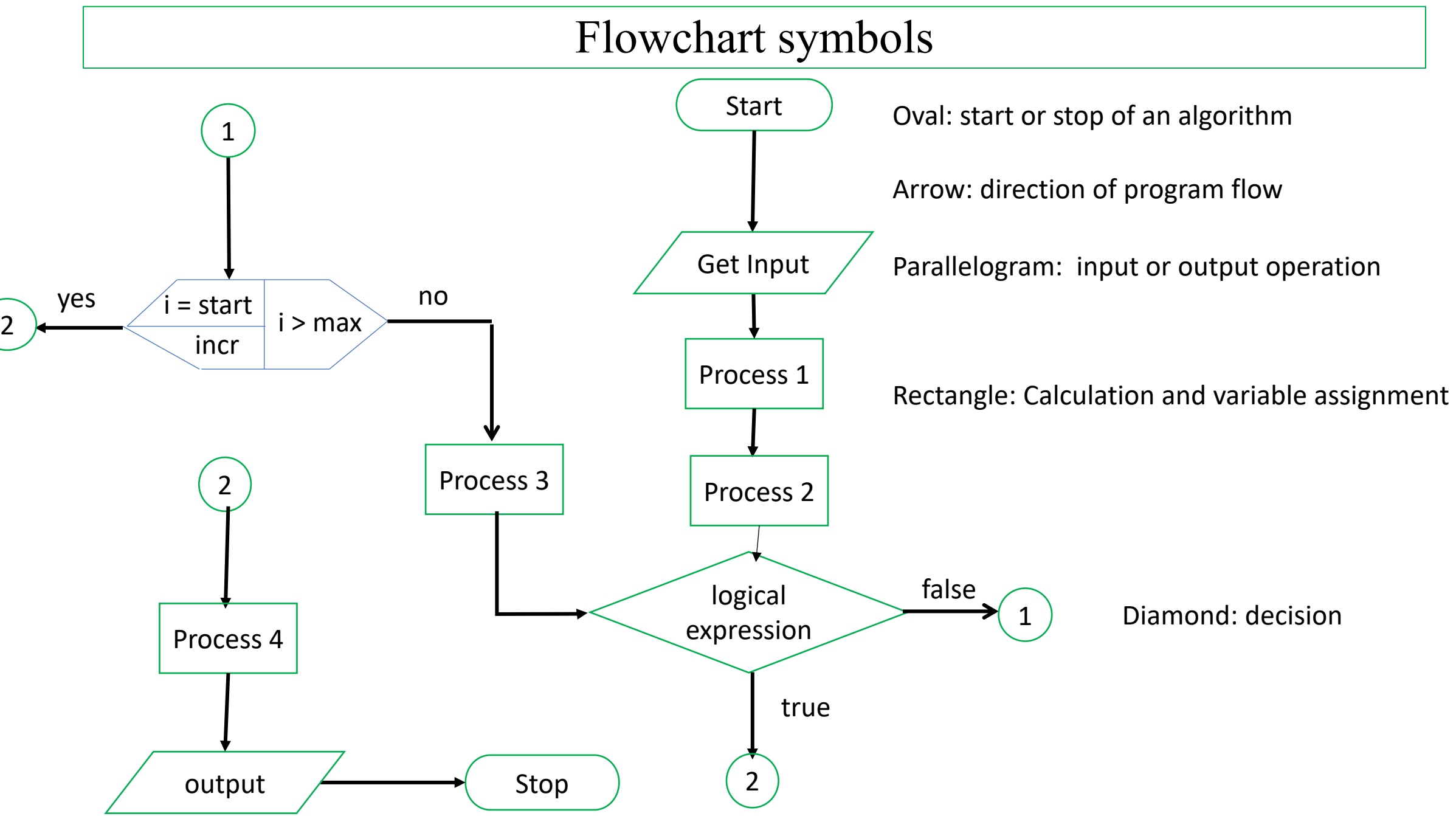

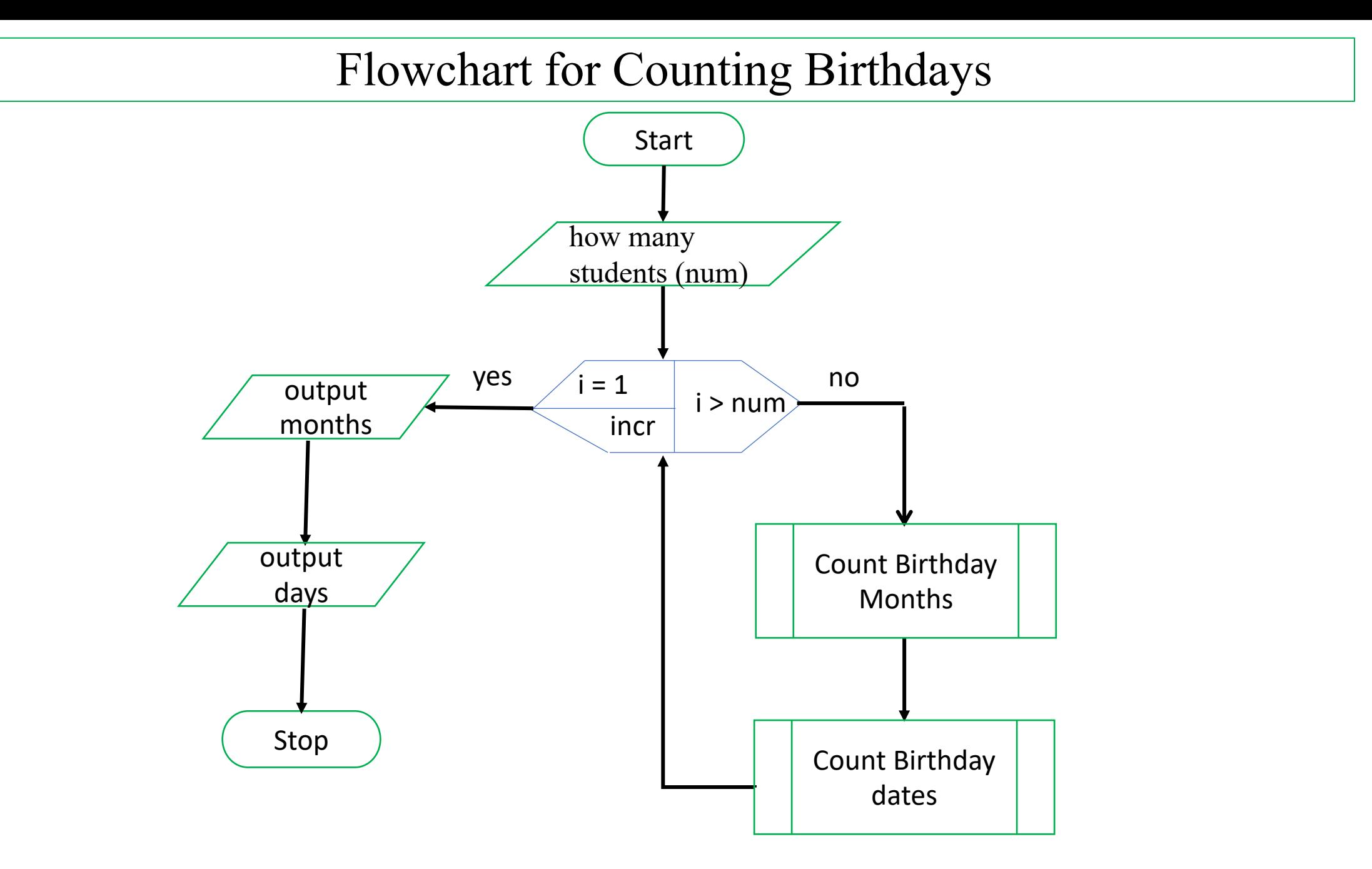

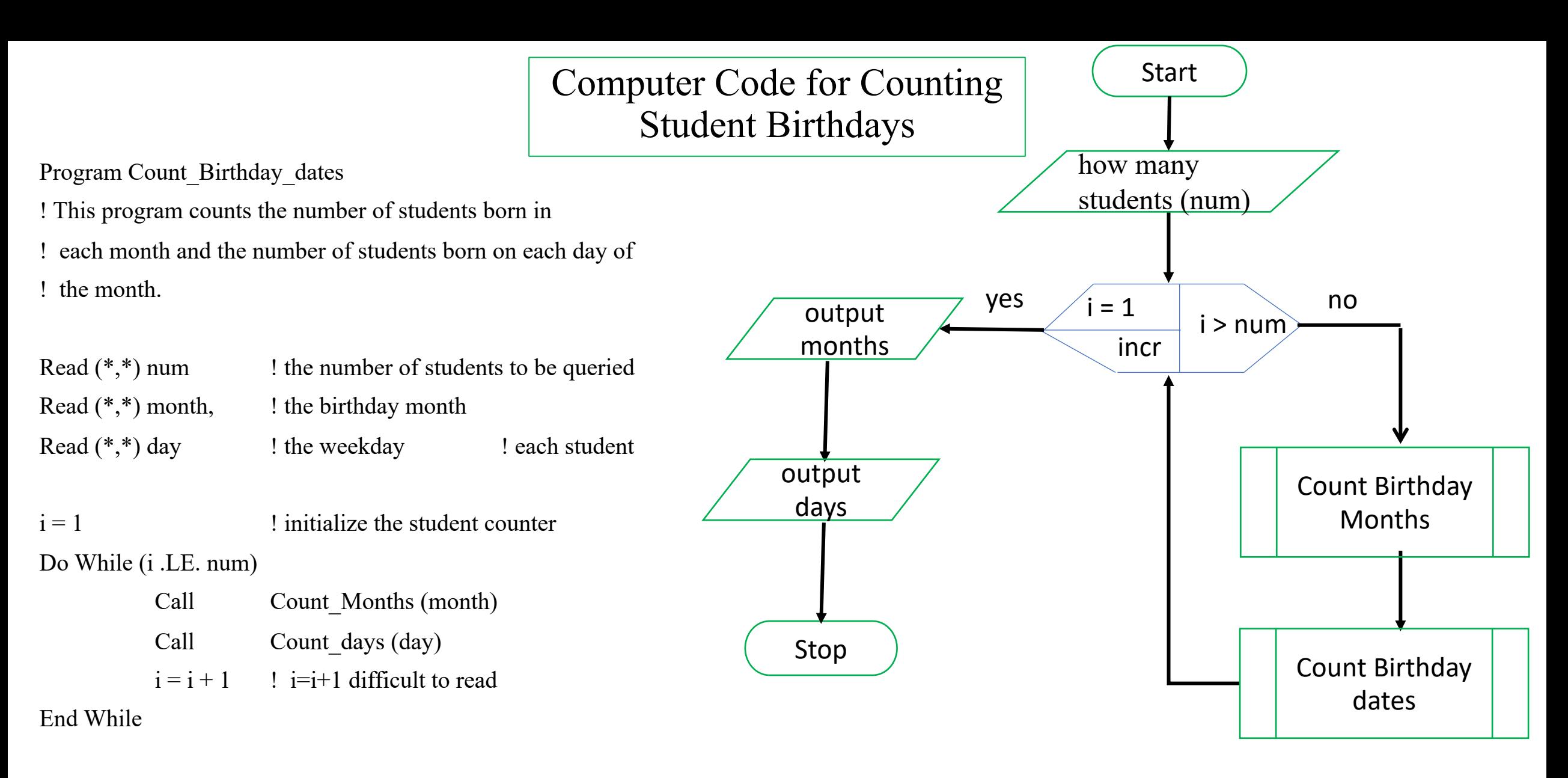

Write (\*.\*) jan, feb, …, dec Write(\*,\*) i1, i2, i3, … i31 END Program Count Birthday dates 8

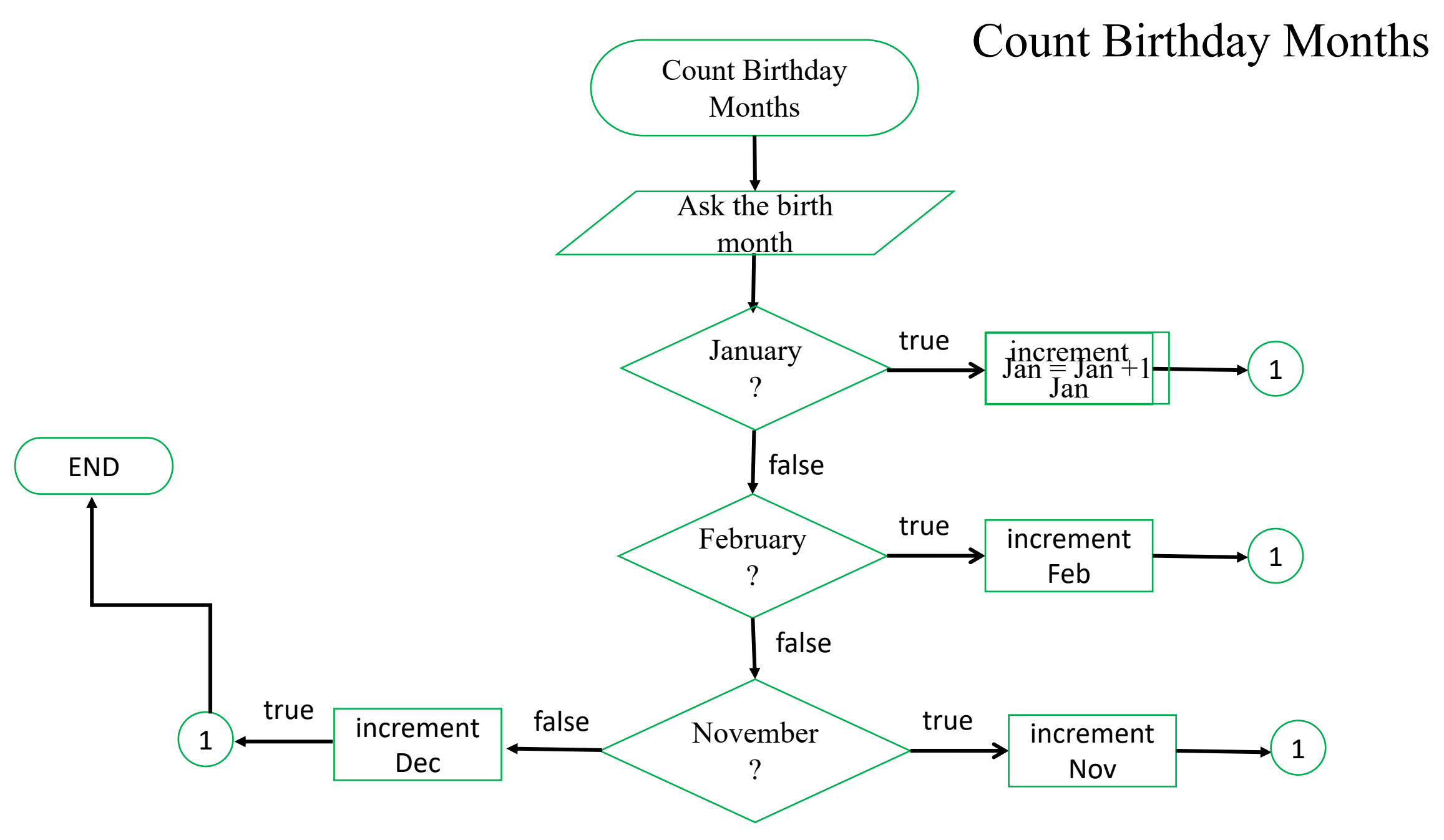

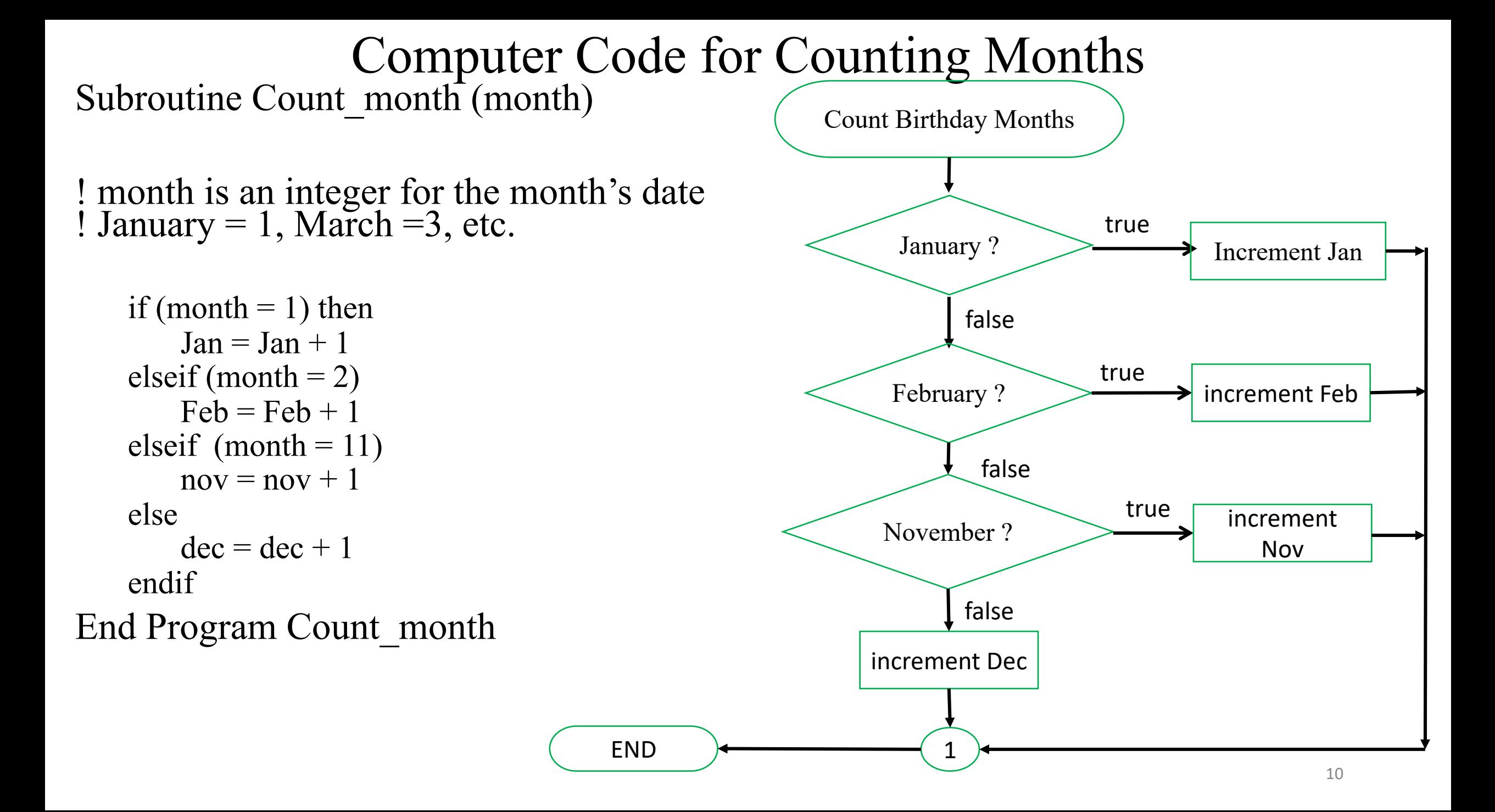

![](_page_10_Figure_0.jpeg)

## Computer Code for Outputing days

![](_page_11_Figure_1.jpeg)

## Computer Code for Outputing Months

![](_page_12_Figure_1.jpeg)